# **UNIVERSITY** OF MINNESOTA TWIN CITIES

## Polynomial and rational filtering for eigenvalue problems and the EVSL project Yousef Saad

## **Department of Computer Science and Engineering**

University of Minnesota

**PASC17 - Lugano June 27, 2017**

## *Large eigenvalue problems in applications*

➤ Challenge in eigenvalue problems: extract large number of eigenvalues & vectors of very large matrices (quantum physics/ chemistry, ...) - often in the middle of spectrum.

➤ Example: *Excited states* involve transitions → much more complex computations than for DFT (ground states)

➤ Large matrices, \*many\* eigen-pairs to compute

*Illustration:*

*'Hamiltonian of size* n ∼ 10<sup>6</sup> *get 10% of bands'*

## *Soving large interior eigenvalue problems*

Three broad approaches:

- *1.* Shift-invert (real shifts)
- *2.* Polynomial filtering
- *3.* Rational filtering (Cauchy, + others).

*Issues with shift-and invert* (and related approaches)

- ➤ Issue 1: factorization may be too expensive
	- Can use iterative methods?
- ➤ Issue 2: Iterative techniques often fail
	- Reason: Highly indefinite problems.

First Alternative: 'Spectrum slicing' with Polynomial filtering

## *Polynomial filtering*

- ➤ Apply Lanczos or Subspace iteration to:  $M = \rho(A)$ where  $\rho(t)$  is a polynomial
- Each *matvec*  $y = Av$  is replaced by  $y = \rho(A)v$ .
- Eigenvalues in high part of filter will be computed first.
- Old (forgotten) idea. But new context is \*very\* favorable

## *What polynomials?*

## $\blacktriangleright$  LS approximations to  $\delta$ -Dirac functions

Obtain the LS approximation to the  $\delta$  – Dirac function – Centered at some point (TBD) inside the interval. −→

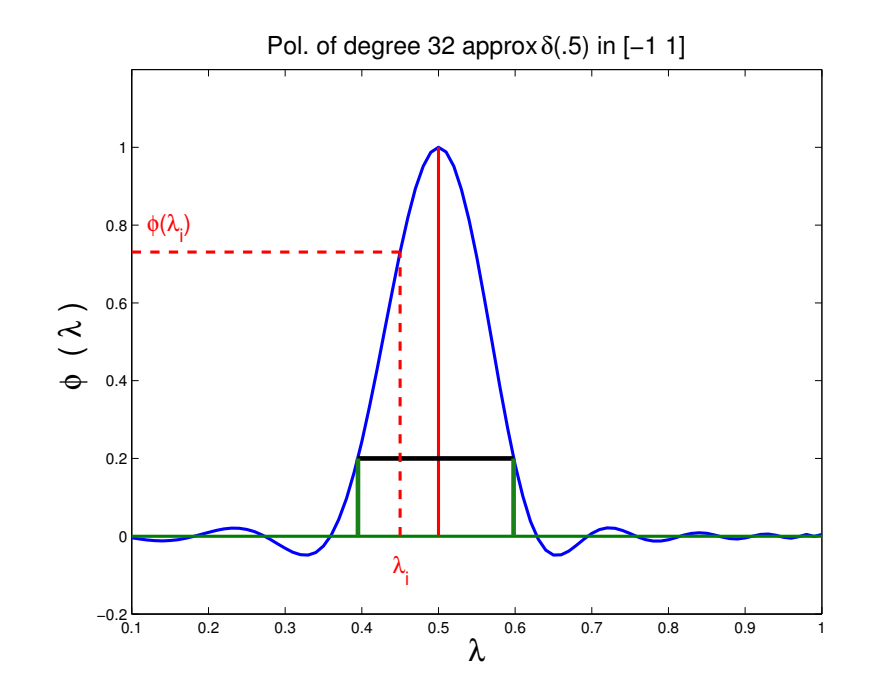

### $\triangleright$  W'll express everything in the interval  $[-1, 1]$

The Chebyshev expansion of  $\delta_{\gamma}$  is  $\rho_k(t)=\sum$ k  $j=0$  $\mu_j T_j(t)$  with  $\mu_j =$  $\int \frac{1}{2}$  $\frac{1}{2}$   $j = 0$  $\cos(j\cos^{-1}(\gamma))\,\, j>0$ 

➤ Recall: The delta Dirac function is not a function – we can't properly approximate it in least-squares sense. However:

*Proposition* Let  $\hat{\rho}_k(t)$  be the polynomial that minimizes  $\|f(t)\|_{w}$  over all polynomials r of degree  $\leq k$ , such that  $r(\gamma) \, = \, 1$ , where  $\|.\|_w$  represents the Chebyshev  $L^2$ -norm. Then  $\hat{\rho}_k(t) = \rho_k(t)/\rho_k(\gamma)$ .

#### *A few technical details. Issue # one: 'balance the filter'*

➤ To facilitate the selection of *'wanted'* eigenvalues [Select λ's such that  $\rho(\lambda) >$  bar] we need to ...

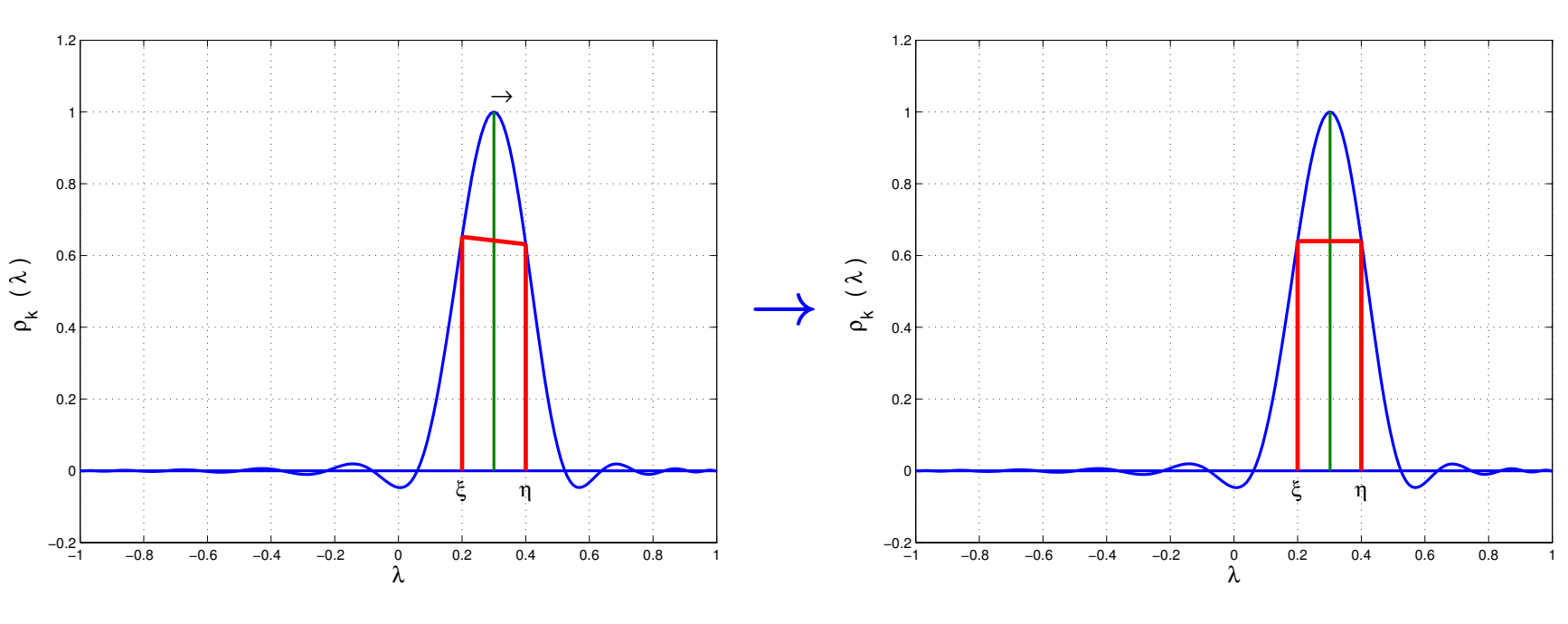

 $\blacktriangleright$  ... find  $\gamma$  so that  $\rho(\xi) == \rho(\eta)$ 

*Procedure:* Solve the equation  $\rho_{\gamma}(\xi) - \rho_{\gamma}(\eta) = 0$  with respect to  $\gamma$ , accurately. Use Newton or eigenvalue formulation. PASC17 – Lugano

*Issue # two:* Determine degree & polynomial (automatically)

*Start low then increase degree until value (s) at the boundary (ies) become small enough* - Exple for [0.833, 0.907..]

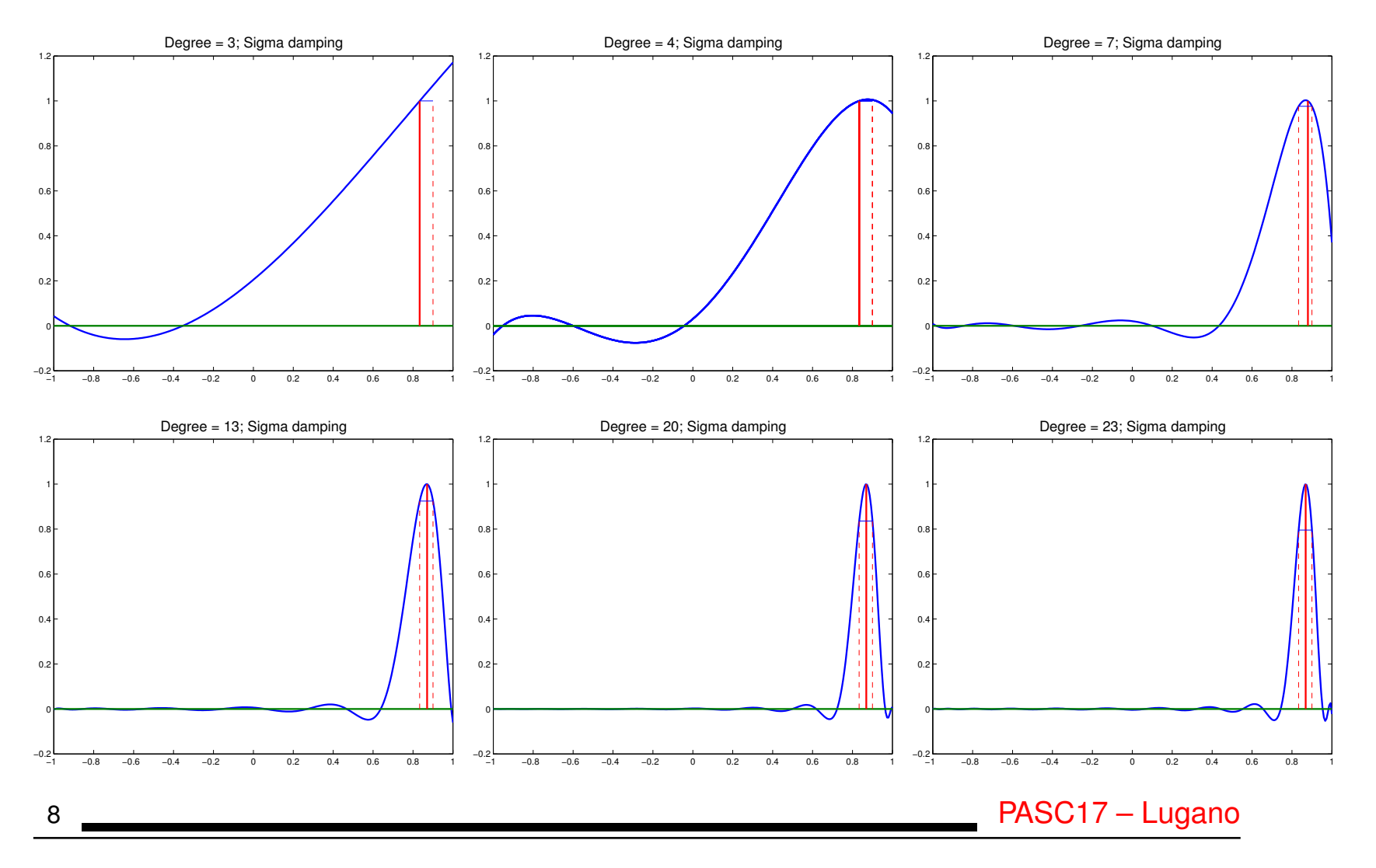

## *Polynomial filtered Lanczos*

 $\blacktriangleright$  Use the Lanczos algorithm with A replaced by  $p_k(A)$ , where  $p_k(t) =$  polynomial of degree k

Idea not new (and not too popular in the past)

*What is new?*

1. Very large problems;

2. (tens of) Thousands of eigenvalues;

3. Parallelism.

- Combine with spectrum slicing
- Main attraction: reduce cost of orthogonalization

## *Hypothetical scenario: large* A*, \*many\* wanted eigenpairs*

## $\blacktriangleright$  Assume A has size  $10M$

➤ ... and you want to compute 50,000 eigenvalues/vectors (huge for numerical analysits, not for physicists) ...

➤ ... in the lower part of the spectrum - or the middle.

➤ By (any) standard method you will need to orthogonalize at least 50K vectors of size 10M. Then:

- Space needed:  $\approx 4 \times 10^{12}$  b = 4TB \*just for the basis\*
- Orthogonalization cost:  $5 \times 10^{16}$  = 50 PetaOPS.
- At step k, each orthogonalization step costs  $\approx 4kn$
- This is  $\approx 200,000n$  for k close to 50,000.

#### *Polynomial filtered Lanczos: No-Restart version*

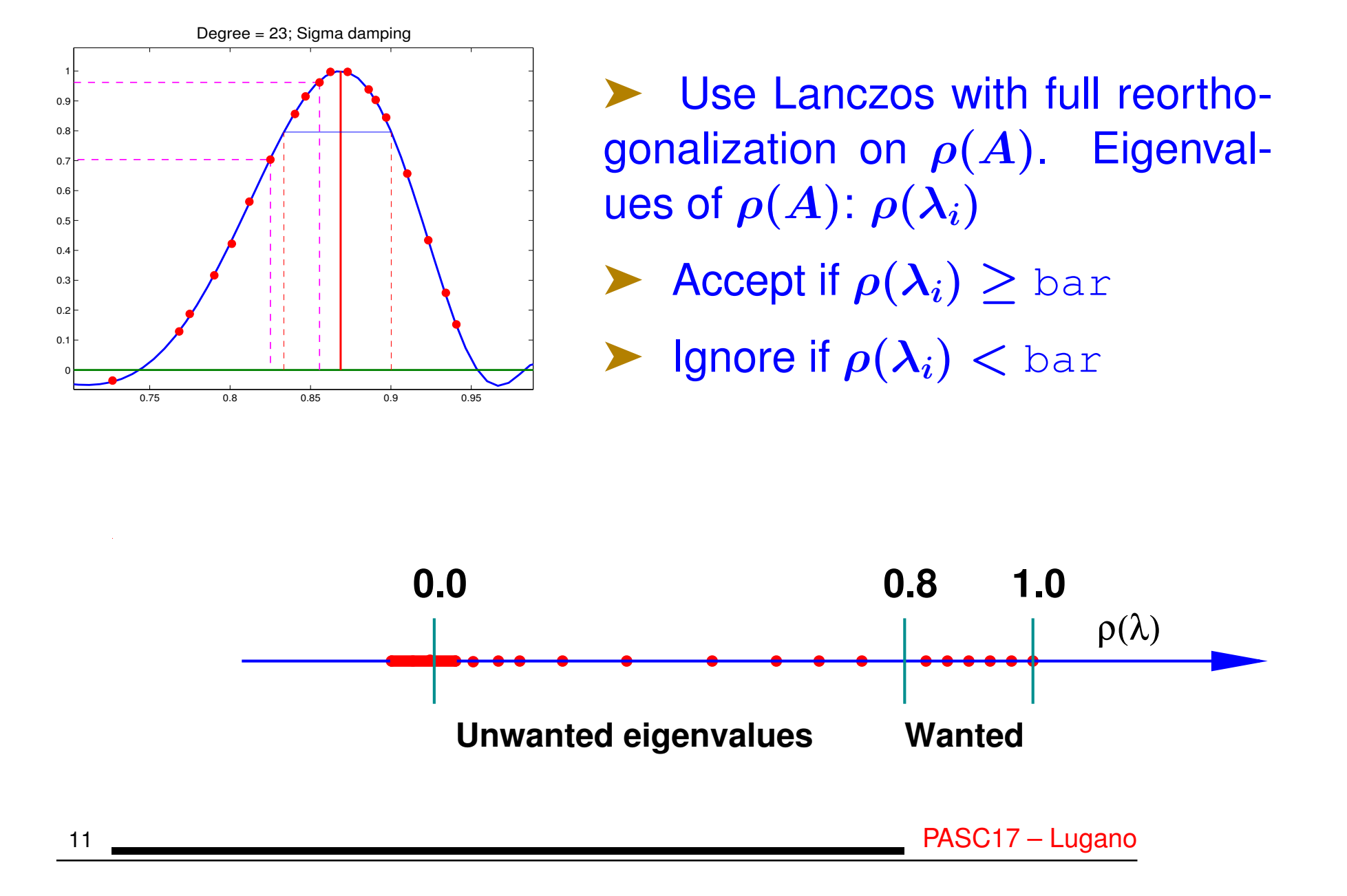

*Polynomial filtered Lanczos: Thick-Restart version*

**PolFilt Thick-Restart Lanczos in a picture:** 

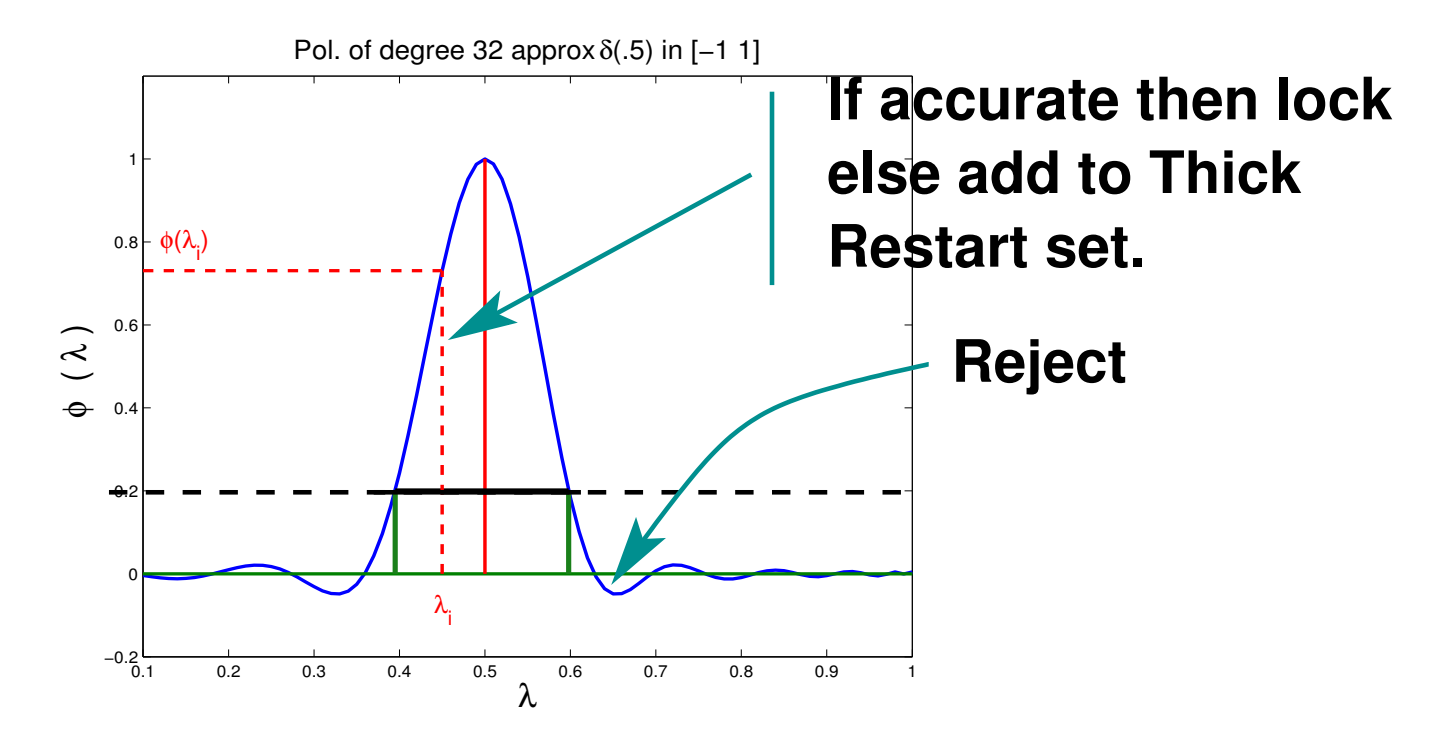

➤ Due to locking, no more candidates will show up in wanted area after some point  $\rightarrow$  Stop.

*TR Lanczos: The 3 types of basis vectors*

#### Basis vectors Matrix representation

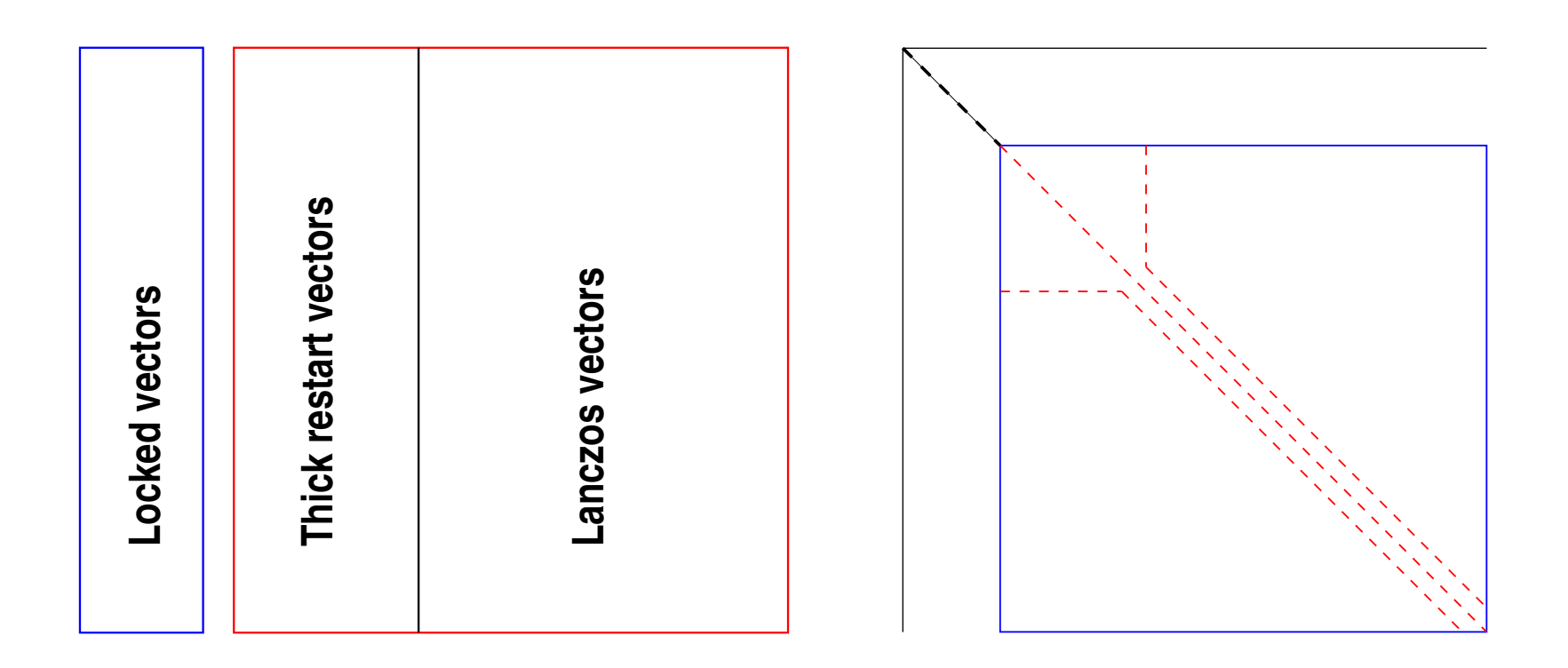

#### *"Spectrum Slicing"*

- ➤ Situation: very large number of eigenvalues to be computed
- Goal: compute spectrum by slices by applying filtering
- Apply Lanczos or Subspace iteration to problem:

 $\phi(A)u = \mu u$ 

 $\phi(t) \equiv$  a polynomial or rational function that enhances wanted eigenvalues

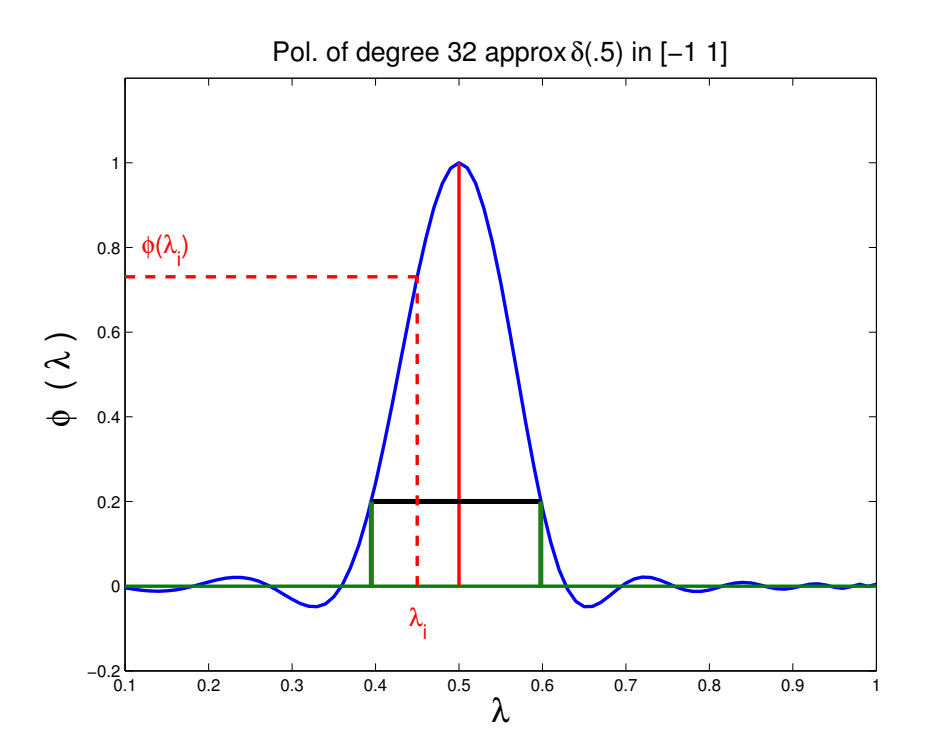

*Rationale.* Eigenvectors on both ends of wanted spectrum need not be orthogonalized against each other :

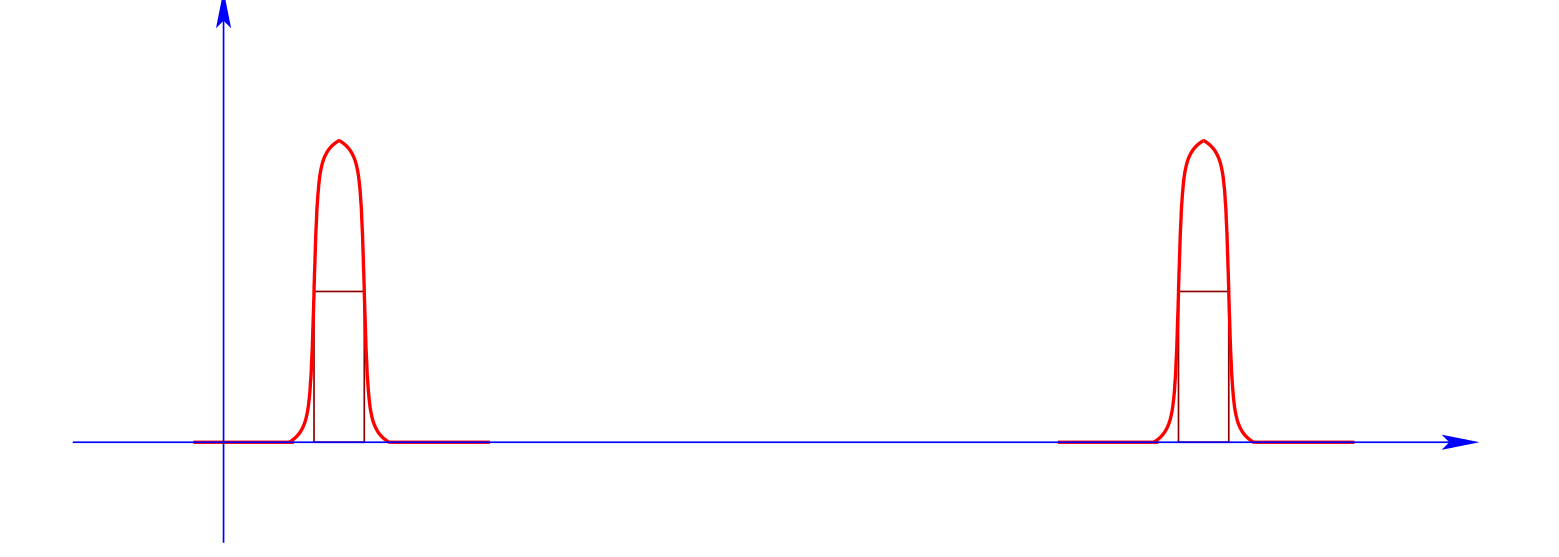

➤ Idea: Get the spectrum by 'slices' or 'windows' [e.g., a few hundreds or thousands of pairs at a time]

Can use polynomial or rational filters

### *How do I slice my spectrum?*

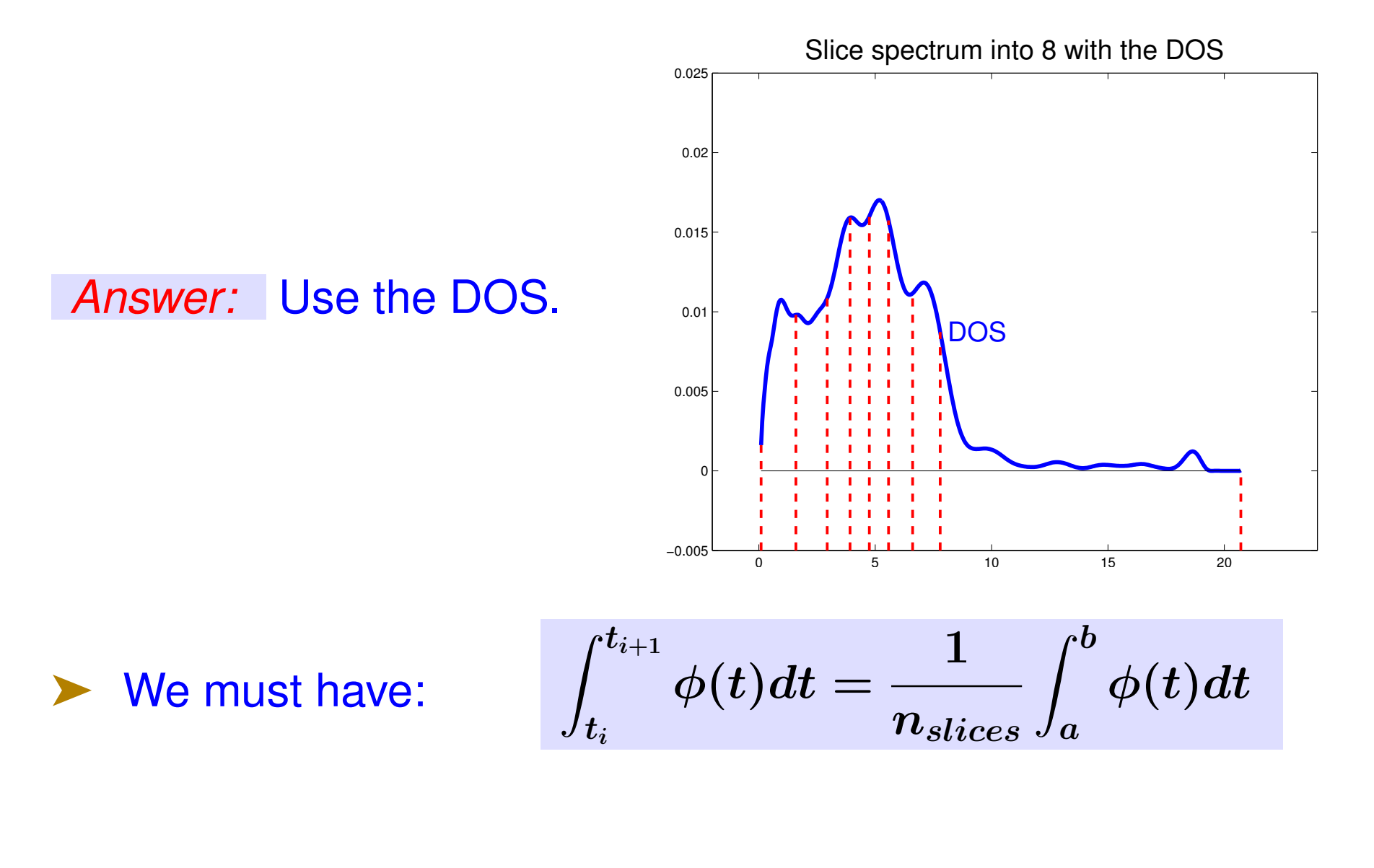

16 PASC17 – Lugano

#### *What about matrix pencils?*

DOS for generalized eigenvalue problems

$$
Ax=\lambda Bx
$$

 $\blacktriangleright$  Assume: A is symmetric and B is SPD.

In principle: can just apply methods to  $B^{-1}Ax = \lambda x$ , using B - inner products.

- Requires factoring  $B$ . Too expensive [Think 3D Pbs]
- \* *Observe:* B is usually very \*strongly\* diagonally dominant.
- Especially true after Left+Right Diag. scaling :

$$
\tilde{B}=S^{-1}BS^{-1} \qquad S=diag(B)^{1/2}
$$

General observation for FEM mass matrices [See, e.g., Wathen'87, Wathen Rees '08]:

\* Conforming tetrahedral (P1) elements in 3D  $\rightarrow \kappa(\tilde{B}) \leq 5$ 

\* Rectangular bilinear (Q1) elements in  $2D \rightarrow \kappa(\tilde{B}) \leq 9$ .

**Example:** Matrix pair *Kuu, Muu* from Suite Sparse collection.

 $\blacktriangleright$  Matrices A and B have dimension  $n = 7, 102$ .  $nnz(A) =$  $340, 200 \text{ nnz}(B) = 170, 134.$ 

➤ After scaling by diagonals to have diag. entries equal to one, all eigenvalues of  $B$  are in interval

[0.6254, 1.5899]

## *Approximation theory to the rescue.*

\* *Idea:* Compute the DOS for the standard problem

$$
B^{-1/2}AB^{-1/2}u=\lambda u
$$

 $\blacktriangleright$  Use a very low degree polynomial to approximate  $B^{-1/2}$ .

► We use Chebyshev expansions.

Degree  $k$  determined automatically by enforcing

$$
\|t^{-1/2}-p_k(t)\|_\infty
$$

➤ Theoretical results establish convergence that is exponential with respect to degree.

**Example:** | Results for Kuu-Muu example Using polynomials of degree 3 (!) to approximate  $B^{-1/2}$ Krylov subspace of dim.  $30 (=$  deg. of polynomial in KPM) 10 Sample vectors used

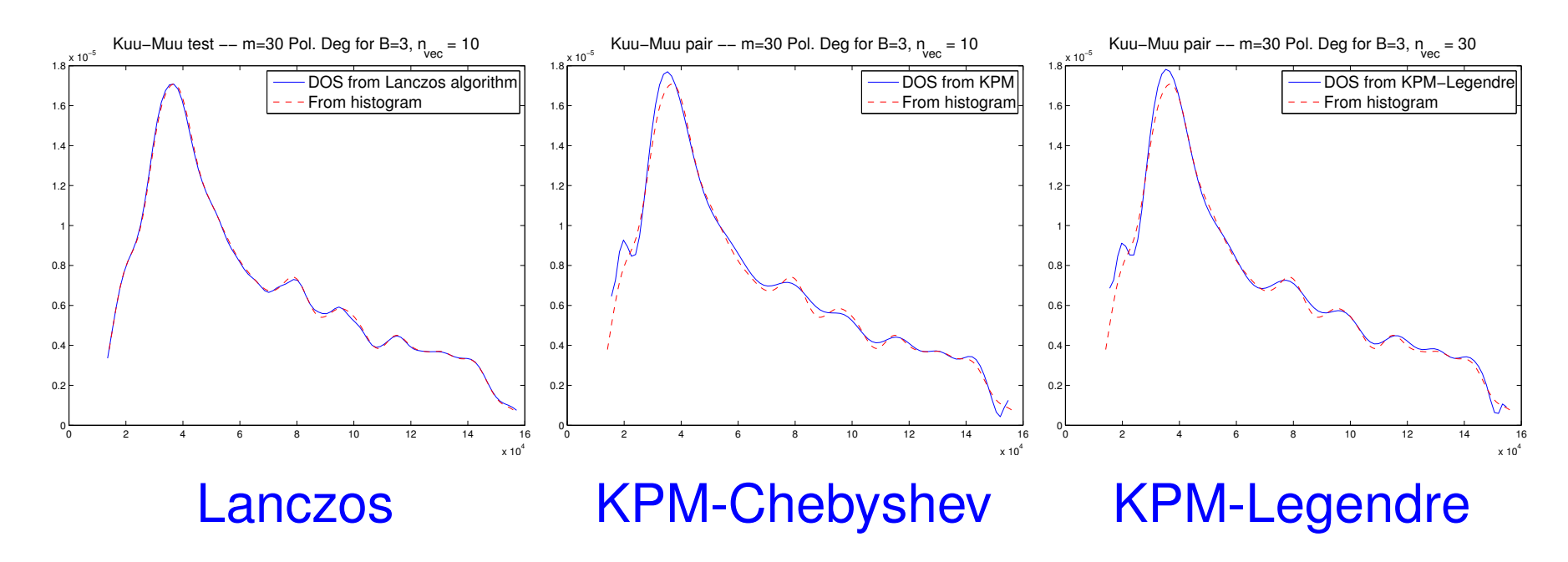

## *Experiments:Hamiltonian matrices from PARSEC*

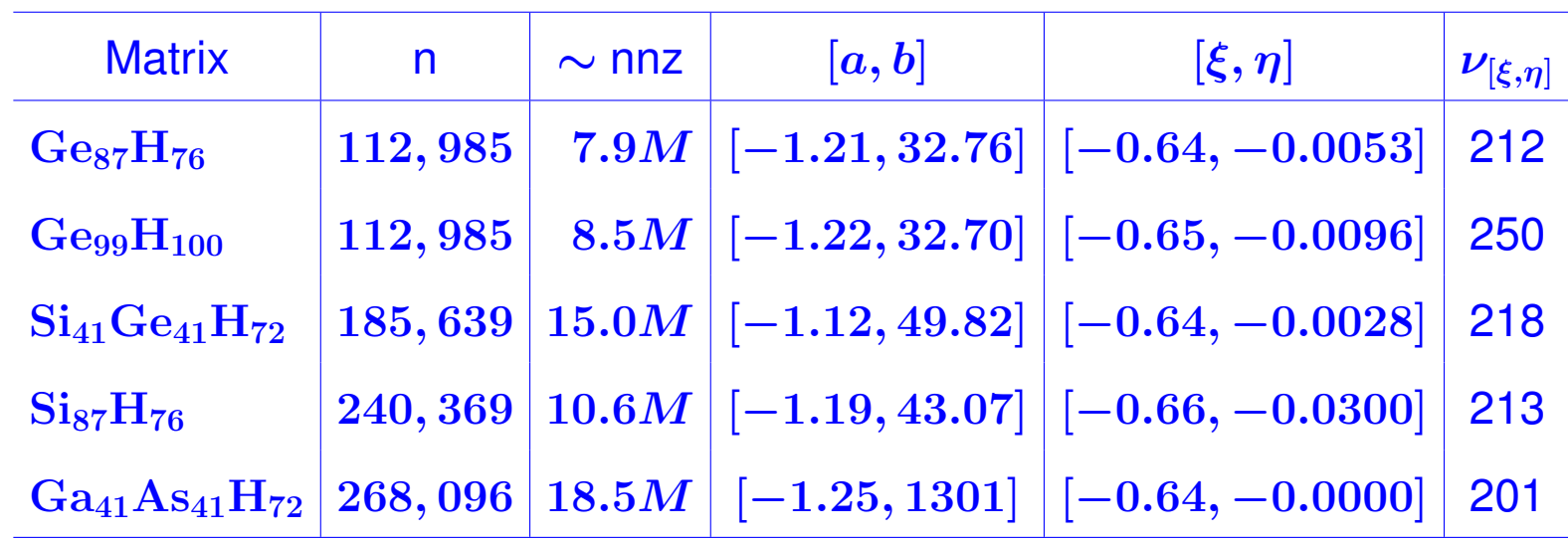

## *Results:* (Thick-Restart Lanczos)

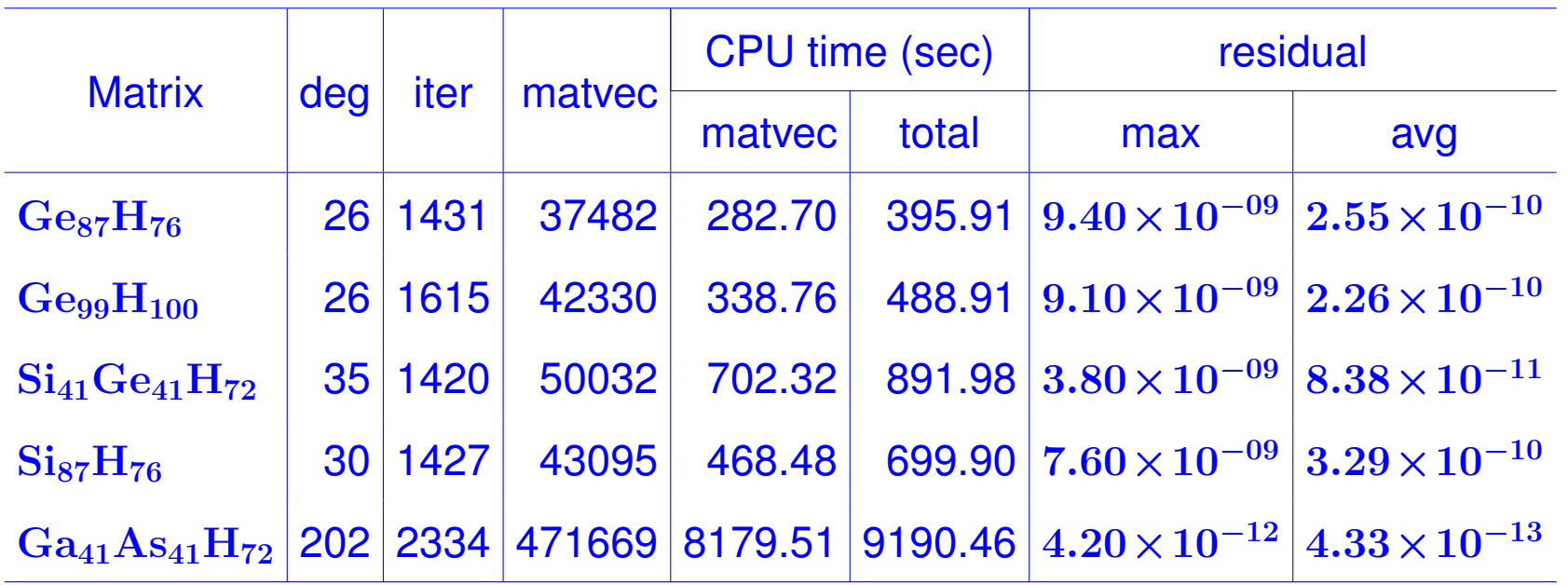

▶ Demo with Si10H16  $[n = 17,077, nnz(A) = 446,500]$ 

#### RATIONAL FILTERS

## *Why use rational filters?*

## Consider a spectrum like this one:

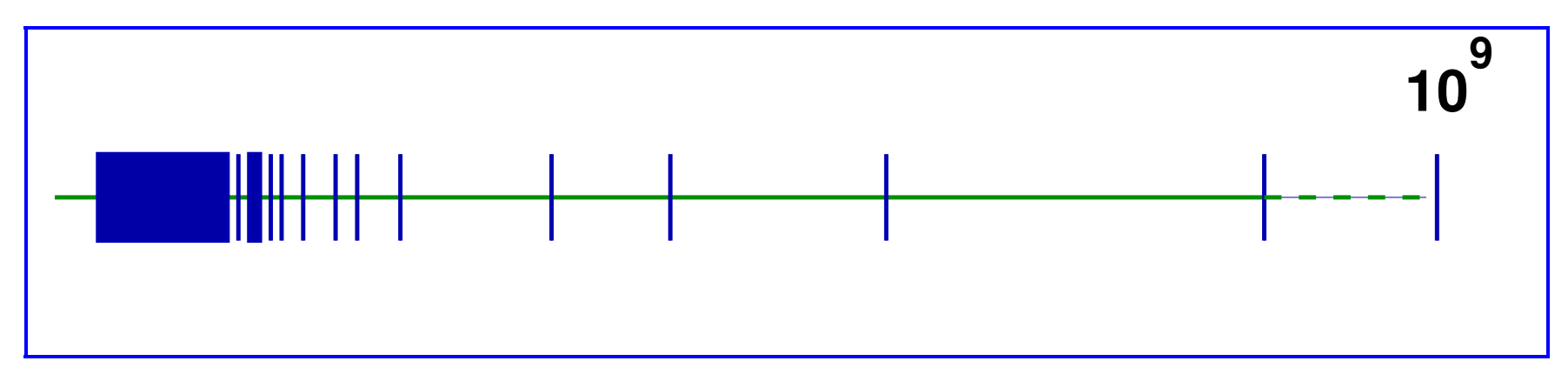

Polynomial filtering utterly ineffective for this case

Second issue: situation when Matrix-vector products are expensive

Generalized eigenvalue problems.

➤ Alternative is to use rational filters:  $\phi(z)=\sum_j$  $\alpha_j$  $z-\sigma_j$ 

$$
\phi(A) = \textstyle\sum_j \alpha_j(A-\sigma_jI)^{-1}
$$

We now need to solve linear systems

➤ Tool: Cauchy integral representations of spectral projectors

→

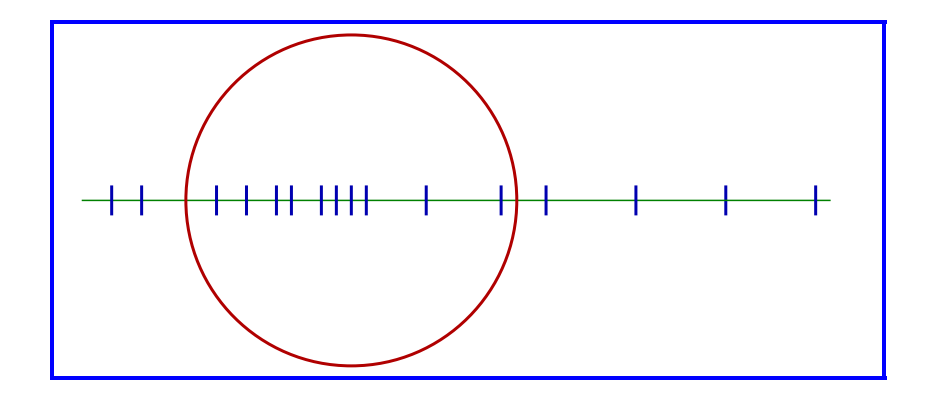

$$
P=\tfrac{-1}{2i\pi}\textstyle\int_\Gamma (A-sI)^{-1}ds
$$

• **Number.** integer. 
$$
P \rightarrow \tilde{P}
$$

• Use Krylov or S.I. on 
$$
\tilde{P}
$$

Sakurai-Sugiura approach [Krylov]

FEAST [Subs. iter.] (E. Polizzi)

## *What makes a good filter*

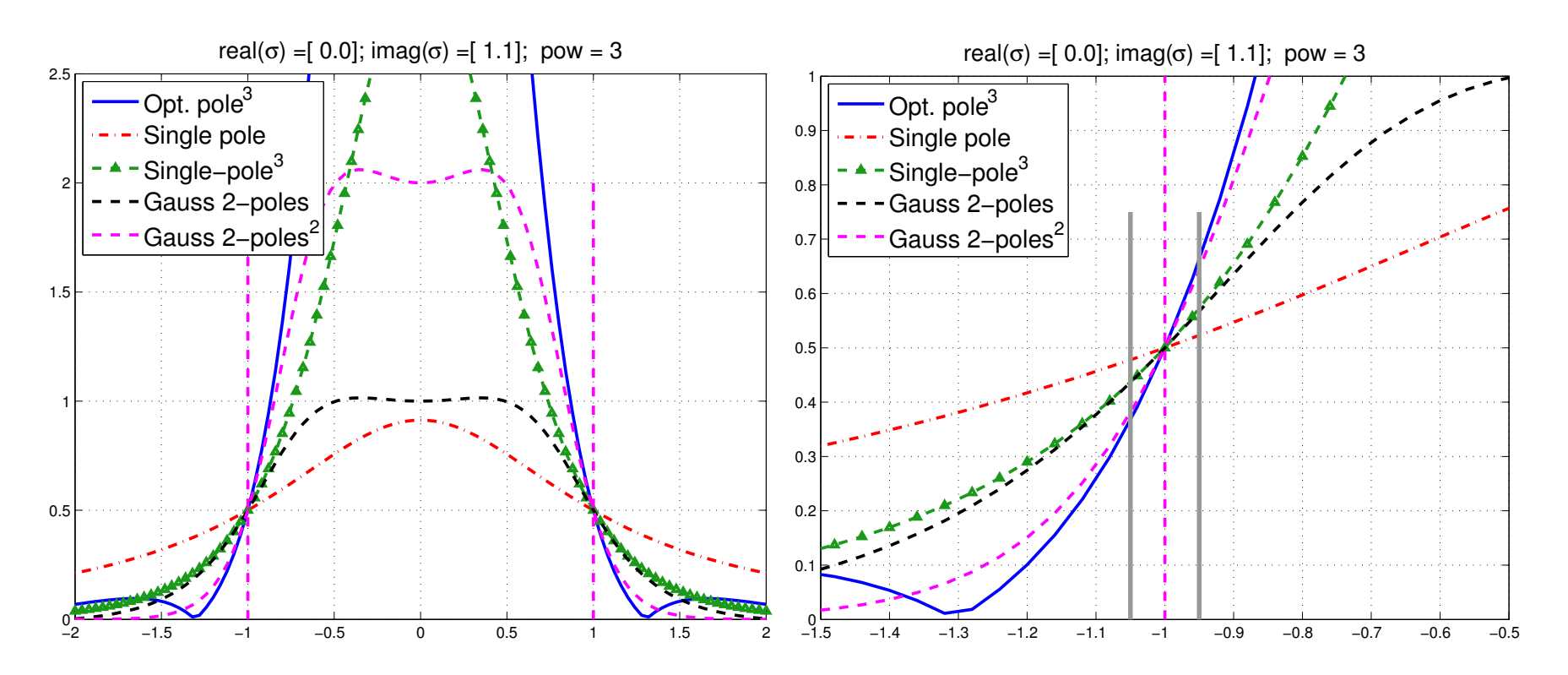

▶ Assume subspace iteration is used with above filters. Which filter will give better convergence?

Simplest and best indicator of performance of a filter is the magnitude of its derivative at -1 (or 1)

### *The Gauss viewpoint: Least-squares rational filters*

**Given:** poles 
$$
\sigma_1, \sigma_2, \cdots, \sigma_p
$$

$$
\blacktriangleright \text{ Related basis functions} \ \phi_j(z) = \frac{1}{z - \sigma_j}
$$

$$
\boxed{\mathit{Find} \quad \phi(z) = \sum_{j=1}^{p} \alpha_j \phi_j(z) \text{ that minimizes} \quad}
$$
\n
$$
\int_{-\infty}^{\infty} w(t) |h(t) - \phi(t)|^2 dt}
$$

$$
\blacktriangleright h(t) = \text{step function } \chi_{[-1,1]}.
$$

 $\triangleright$   $w(t)$  = weight function. For example  $a = 10$ ,  $\beta=0.1$ 

$$
w(t) = \begin{cases} 0 & \text{if} & |t| > a \\ \beta & \text{if} & |t| \leq 1 \\ 1 & \text{else} \end{cases}
$$

## ➤ Advantages:

- Can select poles far away from real axis  $\rightarrow$  faster iterative solvers
- Very flexible can be adapted to many situations
- Can repeat poles (!)

Implemented in EVSL.. [Interfaced to SuiteSparse as a solver]

#### *Spectrum Slicing and the EVSL project*

- Newly released EVSL uses polynomial and rational filters
- Each can be appealing in different situations.

*Spectrum slicing: cut the overall interval containing the spectrum into small sub-intervals and compute eigenpairs in each sub-interval independently.*

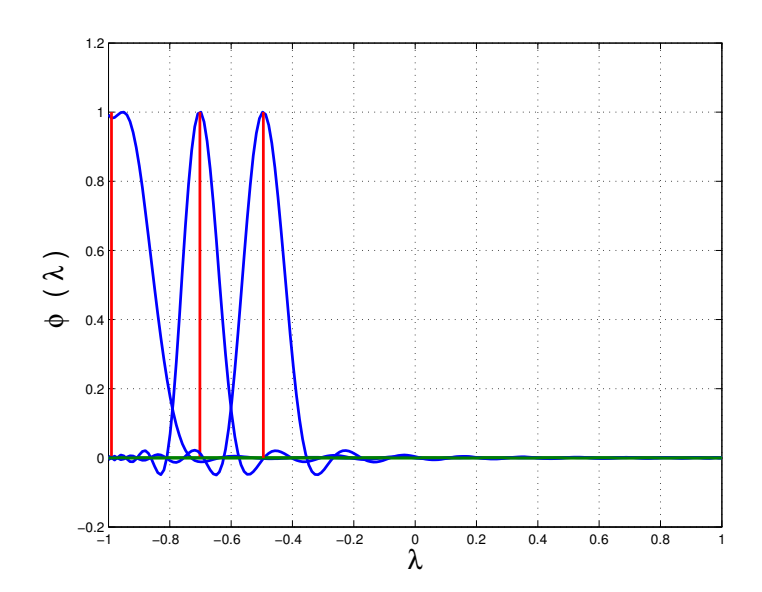

# *S <sup>O</sup> <sup>F</sup> <sup>T</sup> <sup>W</sup> <sup>A</sup> <sup>R</sup> <sup>E</sup>*

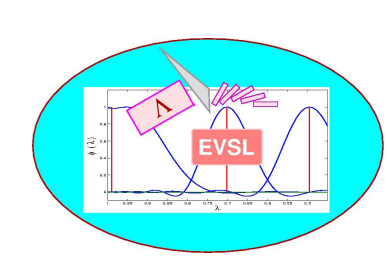

EVSL <sup>a</sup> library of (sequential) eigensolvers based on spectrum slicing. **Version 1.0** released on [09/11/2016]

EVSL provides routines for computing eigenvalues located in <sup>a</sup> given interval, and their associated eigenvectors, of real symmetric matrices. It also provides tools for spectrumslicing, i.e., the technique of subdividing a given interval into p smaller subintervals and computing the eigenvalues in each subinterval independently. EVSL implements a<br>polynomial filtered Langzos algorithm (thick restart, no restart) a rational filtered I polynomial filtered Lanczos algorithm (thick restart, no restart) a rational filtered Lanczos<br>algorithm (thick restart, no restart), and a polynomial filtered subspace iteration algorithm (thick restart, no restart), and <sup>a</sup> polynomial filtered subspace iteration.

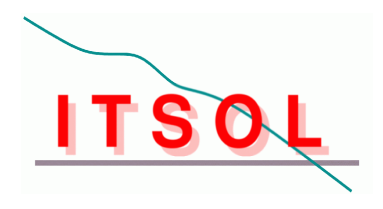

ITSOL <sup>a</sup> library of (sequential) iterative solvers. **Version <sup>2</sup>** released. [11/16/2010] ITSOL can be viewed as an extension of the ITSOL module in the SPARSKIT package. It<br>is vritten in G and aims at providing additional presenditioners for solving general sparse. is written in C and aims at providing additional preconditioners for solving general sparse<br>linear systems of equations. Preconditioners so far in this package include (1) II LIK (II LI linear systems of equations. Preconditioners so far in this package include (1) ILUK (ILU<br>preconditioner with level of fill) (2) II UT (II U preconditioner with threshold) (3) II UC preconditioner with level of fill) (2) ILUT (ILU preconditioner with threshold) (3) ILUC<br>(Crout version of ILUT) (4) VBILUK (variable block preconditioner with level of fill - v (Crout version of ILUT) (4) VBILUK (variable block preconditioner with level of fill - with<br>automatic block detection) (5) VBILUT (variable block preconditioner with threshold automatic block detection) (5) VBILUT (variable block preconditioner with threshold -<br>with automatic block detection) (6) ADMS (Algebraic Pequreius Multilevel Selvere with automatic block detection) (6) ARMS (Algebraic Recursive Multilevel Solvers --<br>includes astually accurel matheds. In particular the standard ADMS and the ddDO see includes actually several methods - In particular the standard ARMS and the ddPQ version<br>which uses nonsymmetric permutations) which uses nonsymmetric permutations).<br>EXECOL

ZITSOL <sup>a</sup> complex version of some of the methods in ITSOL is also available.

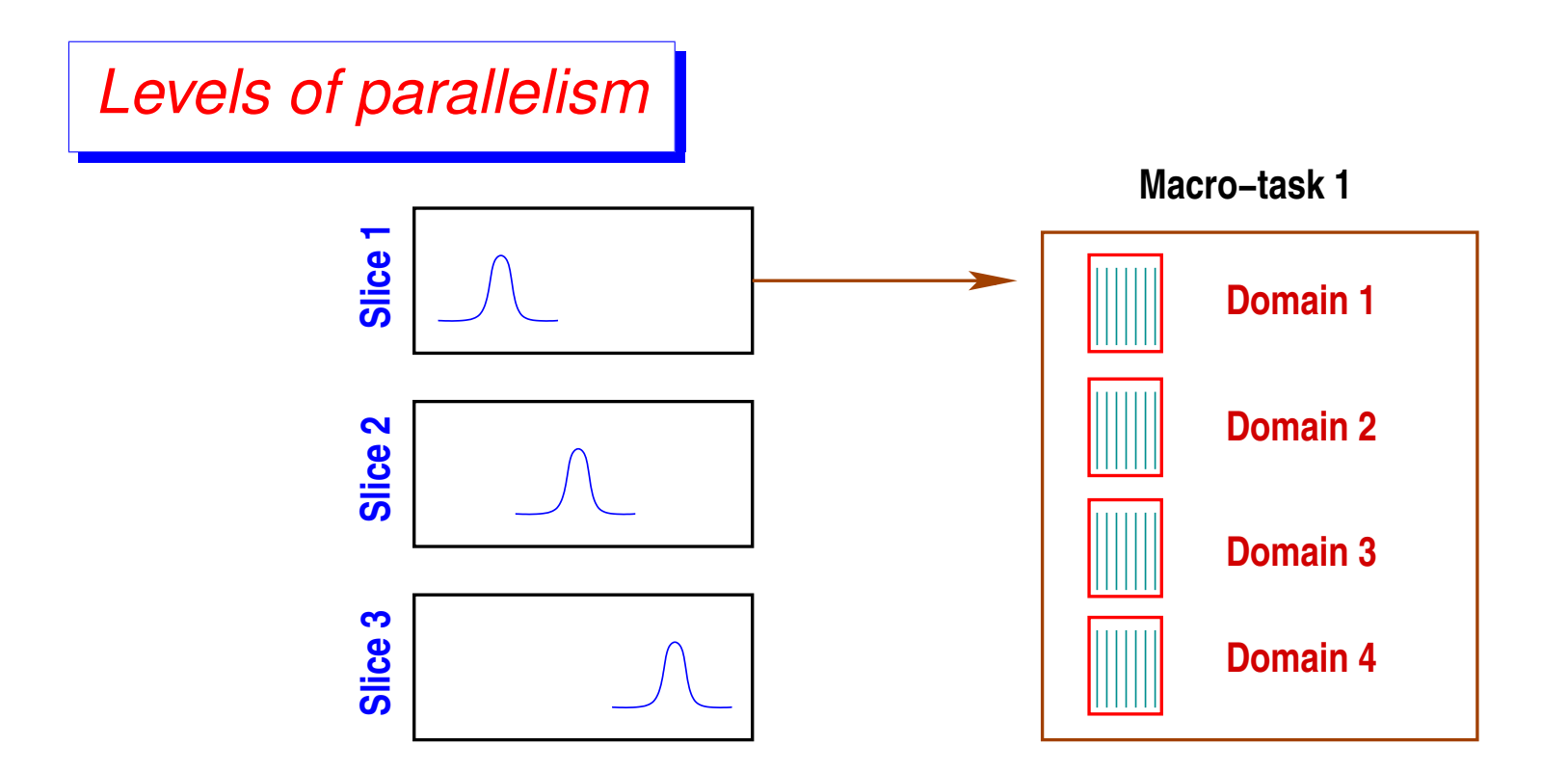

The two main levels of parallelism in EVSL

## *EVSL: current status & plans*

Version \_1.0 **Released in Sept. 2016** 

- Matrices in CSR format (only)
- Standard Hermitian problems (no generalized)
- Spectrum slicing with KPM (Kernel Polynomial Meth.)
- Trivial parallelism across slices with OpenMP
- Methods:  $\mathcal{L}_{\text{max}}$ 
	- Non-restart Lanczos polynomial & rational filters
	- Thick-Restart Lanczos polynomial & rational filters
	- Subspace iteration polynomial & rational filters

# Version \_1.1 Due for release end of July

- **general** matvec [passed as function pointer]
- $Ax = \lambda Bx$
- Fortran (03) interface.
- Spectrum slicing by Lanczos and KPM
- Efficient Spectrum slicing for  $Ax = \lambda Bx$  (no solves with  $B$ ).

*Version* \_ 1.2 Early 2018 (?)

- Fully parallel version [MPI + openMP]
- Challenge application in earth sciences [in progress]

#### *Validation: Computing earth normal modes*

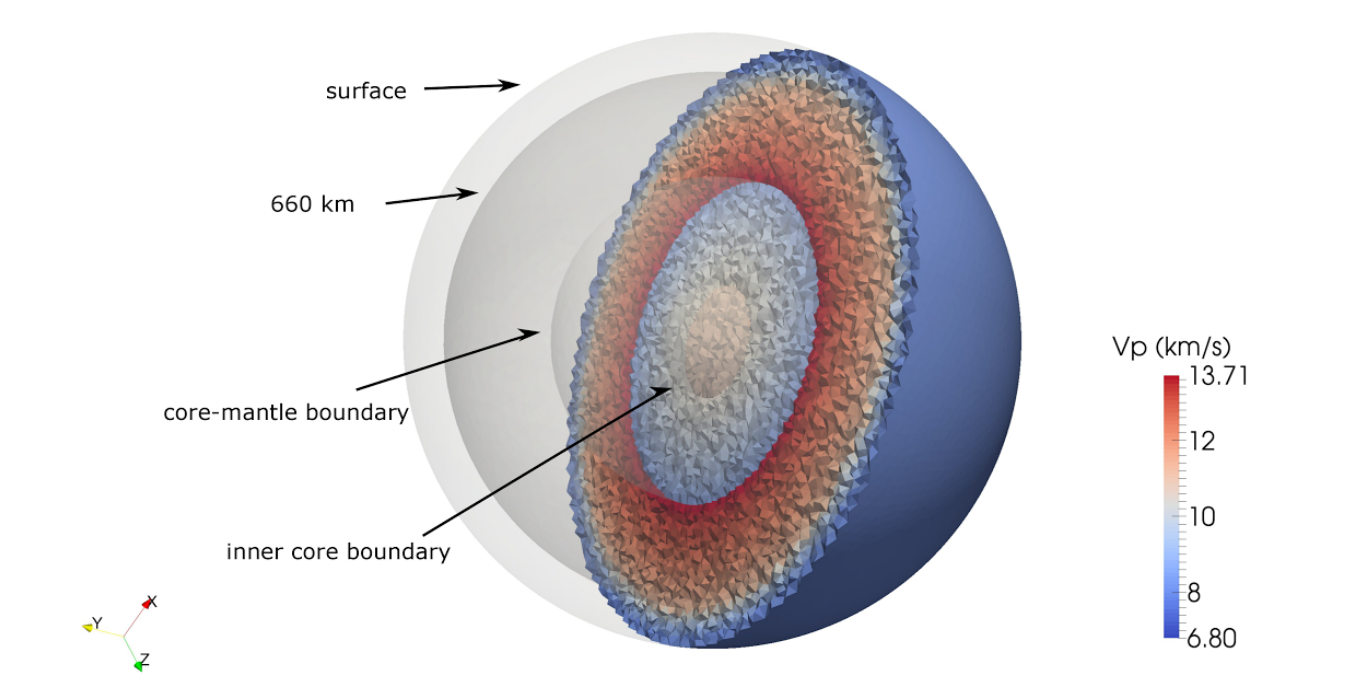

- Collaboration with J. Shi & M. V. De Hoop (Rice U.)
- FEM model leads to a generalized eigenvalue problem:

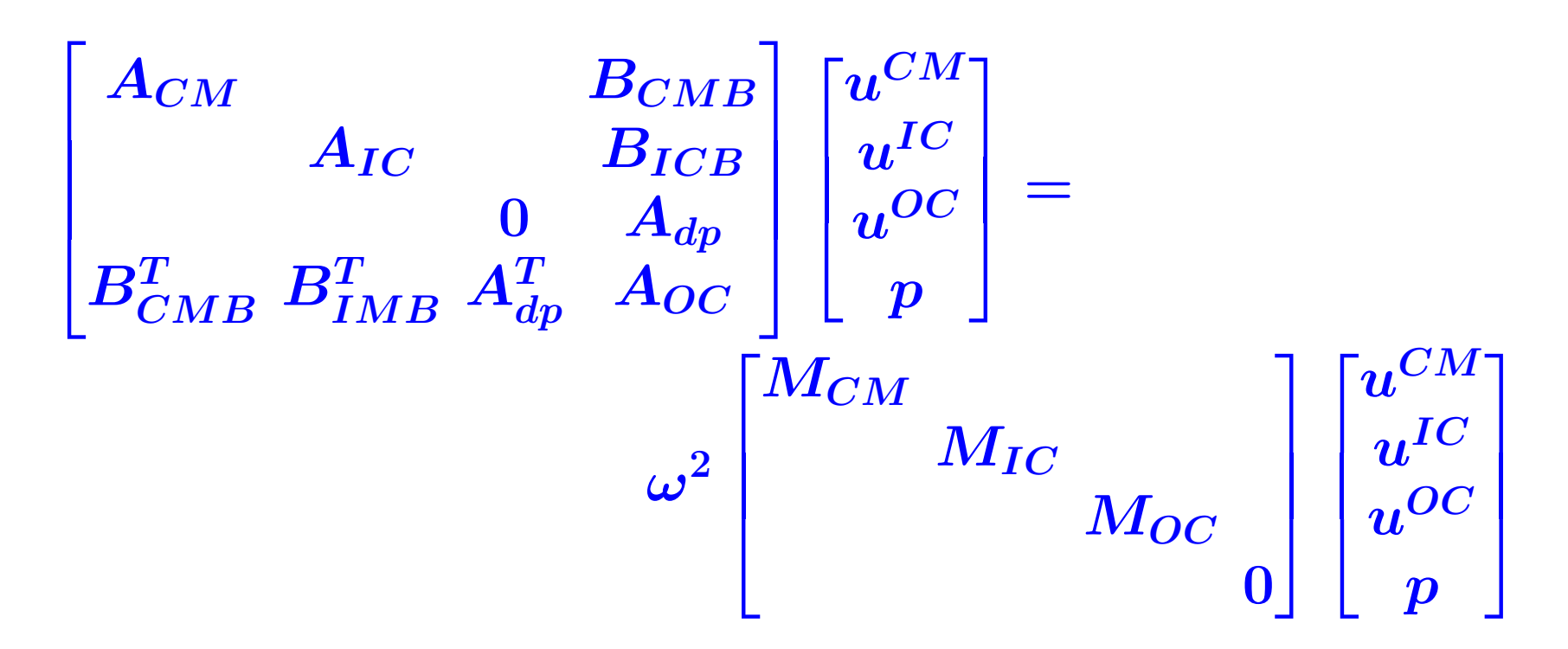

- Want all eigen-values/vectors inside a given interval
- Issue: 'mass' matrix has a large null space..
- Solution: change formulation of matrix problem.
- ➤ ... Work in progress.

## *Conclusion*

Polynomial Filtering appealing when # of eigenpairs to be computed is large and Matvecs are cheap

- May be costly for generalized eigenvalue problems
- ➤ Will not work well for spectra with large outliers.
- ➤ Alternative: Rational filtering
- Both approaches implemented in EVSL

➤ Current focus of EVSL: provide as many interfaces as possible.

EVSL code available here:

```
www.cs.umn.edu/~saad/software/EVSL
```